, tushu007.com

## <<老年人电脑入门实用教程>>

 $<<$   $>>$ 

- 13 ISBN 9787111281399
- 10 ISBN 711128139X

出版时间:2009-9

页数:273

字数:287000

extended by PDF and the PDF

http://www.tushu007.com

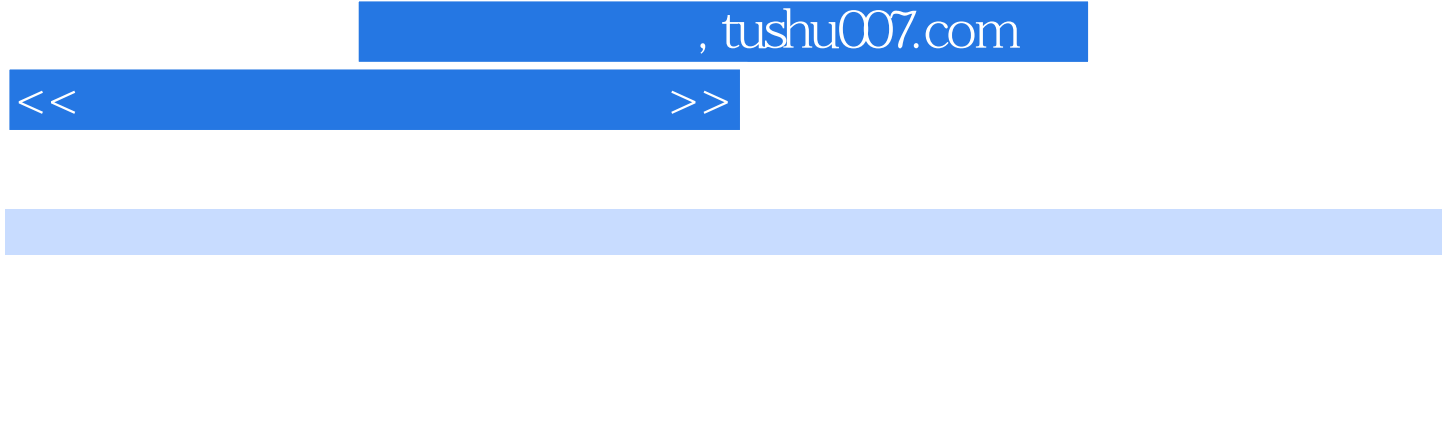

全书分为8章,其中:第1章讲述了电脑基础知识,怀疑自己和有畏难情绪的读者,可以先阅读第1章中  $2$  $3$ 

 $\alpha$  and  $\beta$ 

 $4$  $5$  $6$  $\gamma$ 

股等。  $8<sub>1</sub>$ 

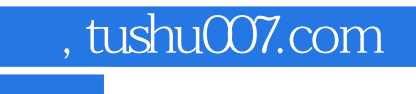

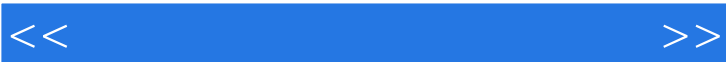

 $8<sub>8</sub>$ 

PPT

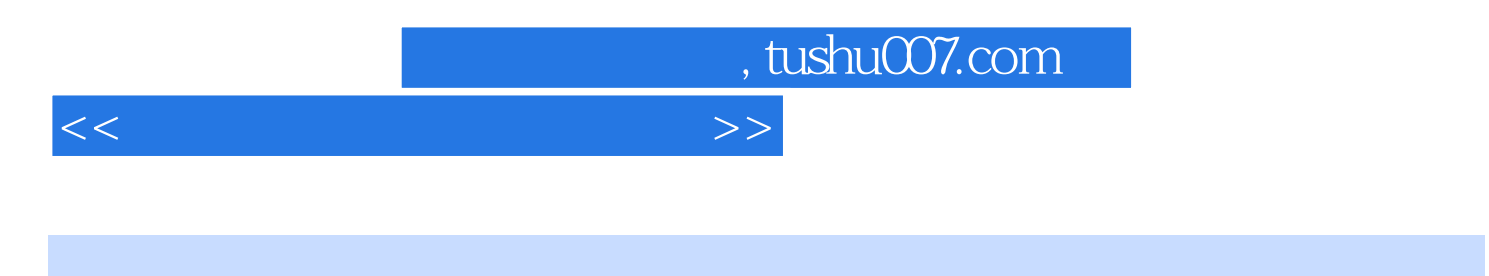

 $1948$ 

 $\text{BASIC}$  $\emph{Excel }$  20

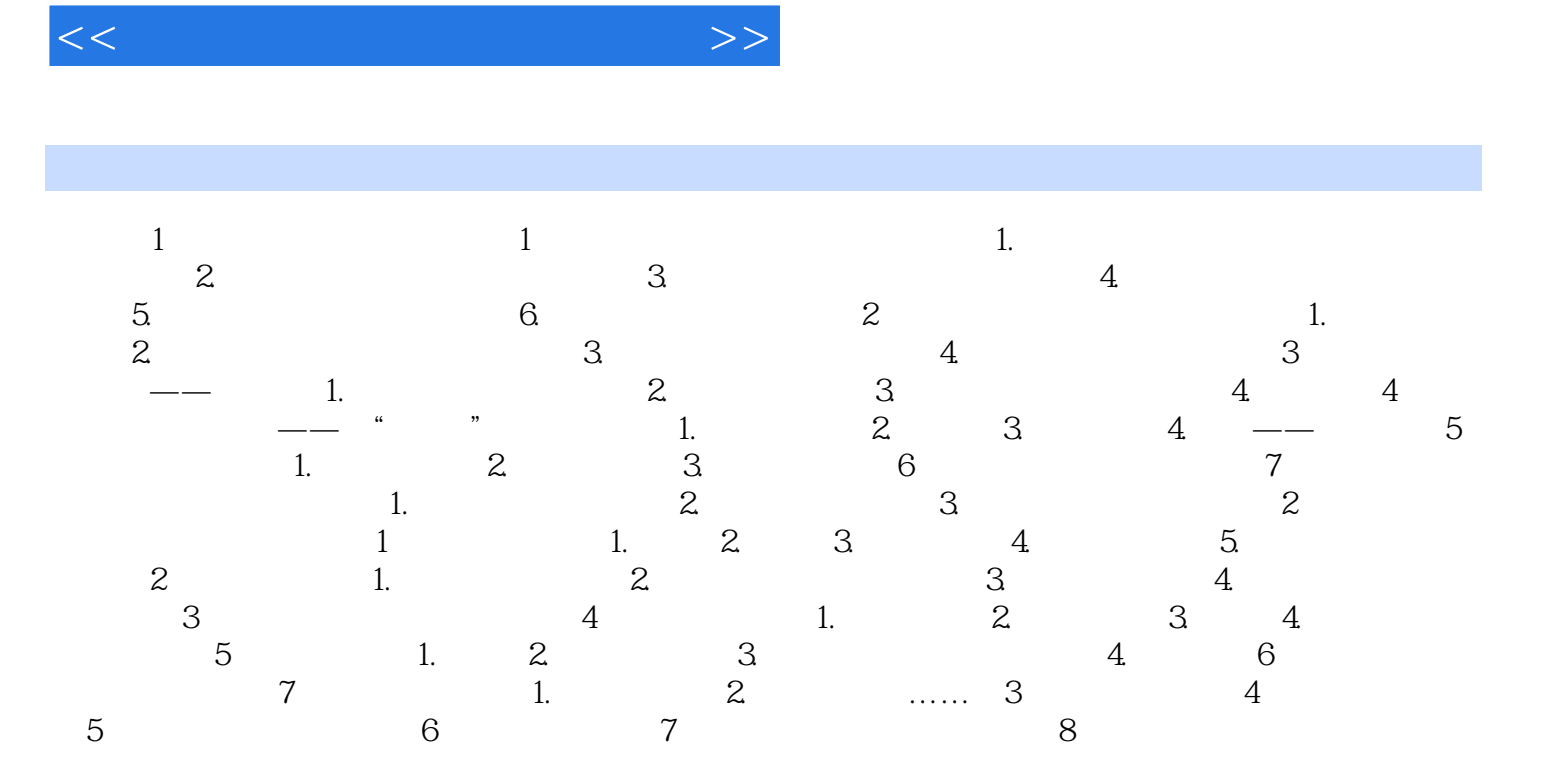

addiscussion, tushu007.com

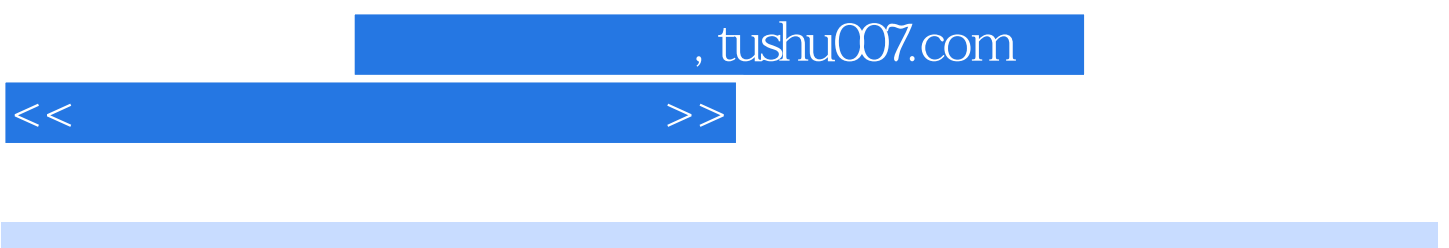

## $1$  and  $1$  and  $1$

 $1.$ 

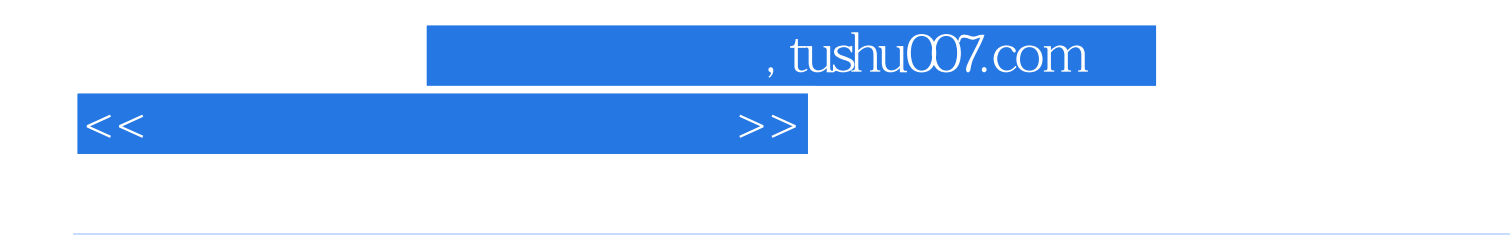

 $\Gamma$ 

 $PPT$ 

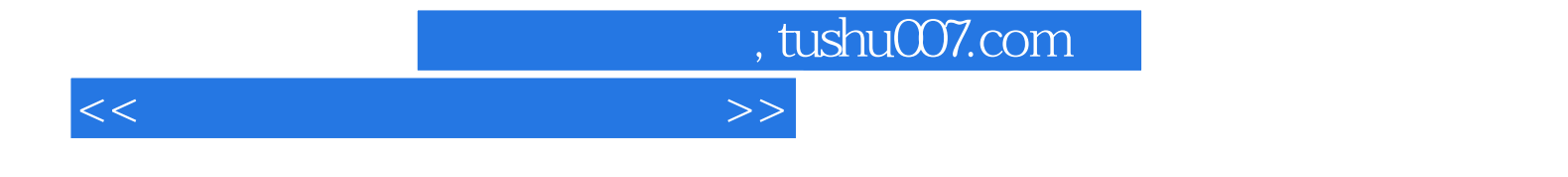

本站所提供下载的PDF图书仅提供预览和简介,请支持正版图书。

更多资源请访问:http://www.tushu007.com